# Les fiches HST

# COMMENT ESTIMER LES CONCENTRATIONS ATMOSPHÉRIQUES D'AGENTS CHIMIQUES AVEC IHMOD?

Comment évaluer les risques par inhalation lors de l'utilisation de produits chimiques lorsque la mesure n'est pas réalisable et que les modèles de premier niveau comme Seirich ne suffisent pas? Une solution consiste à utiliser IHMOD. Cette feuille de calcul Excel, développée par l'AIHA (*American Industrial Hygiene Association*) et traduite en français par l'INRS, permet d'estimer les concentrations atmosphériques des polluants. IHMOD s'adresse aux spécialistes en évaluation des expositions professionnelles aux polluants chimiques.

Rapidité de mise en œuvre, complémentarité avec la mesure et l'analyse, possibilité de travailler de façon rétrospective ou prospective sont autant d'avantages qu'offrent les outils de modélisation. Bien que difficiles à maîtriser et limités par leur domaine de validation, ils n'en demeurent pas moins utiles et pertinents pour enrichir l'évaluation des expositions professionnelles aux agents chimiques, à l'image d'IHMOD. Cet outil compile différents modèles mathématiques qui permettent, en fonction des émissions, de la ventilation et de la nature des polluants, d'estimer la concentration atmosphérique d'un polluant. Le choix d'appliquer un modèle plutôt qu'un autre dans une situation donnée

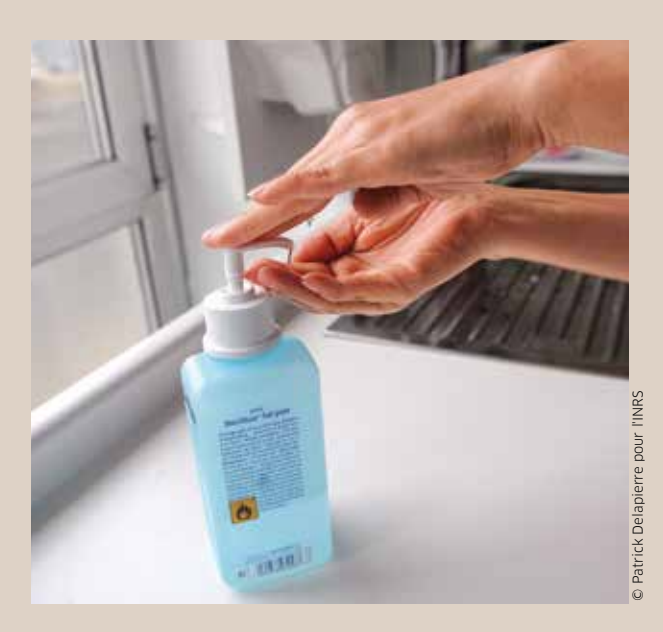

est primordial et nécessite une certaine expertise. Un ouvrage de référence en anglais 1, édité par l'AIHA, permet de choisir le modèle le plus adapté et d'en connaître le domaine d'application et ses limites.

## Comment utiliser IHMOD?

Avant de commencer, rendez-vous sur www.inrs.fr et téléchargez gratuitement IHMOD. Procédez à son installation en suivant les instructions qui apparaissent (Cf. Figure 1). Le logiciel doit être décompressé, ce qui crée deux fichiers :

- la grille Excel directement utilisable;
- le manuel d'utilisation au format PDF.

### Étape 1: Choix du modèle

Ouvrez la grille Excel puis activez les macros. Sélectionnez la langue française.

Sélectionnez l'un des douze modèles à utiliser, puis validez votre choix. Lisez l'avertissement, puis cliquez sur l'icône « maison » il pour revenir à l'outil.

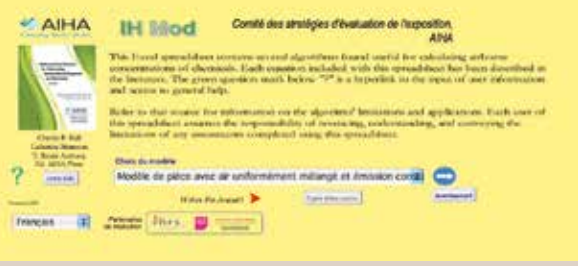

DFIGURE 1. Écran d'accueil.

# LES FICHES HST COMMENT ESTIMER LES CONCENTRATIONS ATMOSPHÉRIQUES D'AGENTS CHIMIQUES AVEC IHMOD?

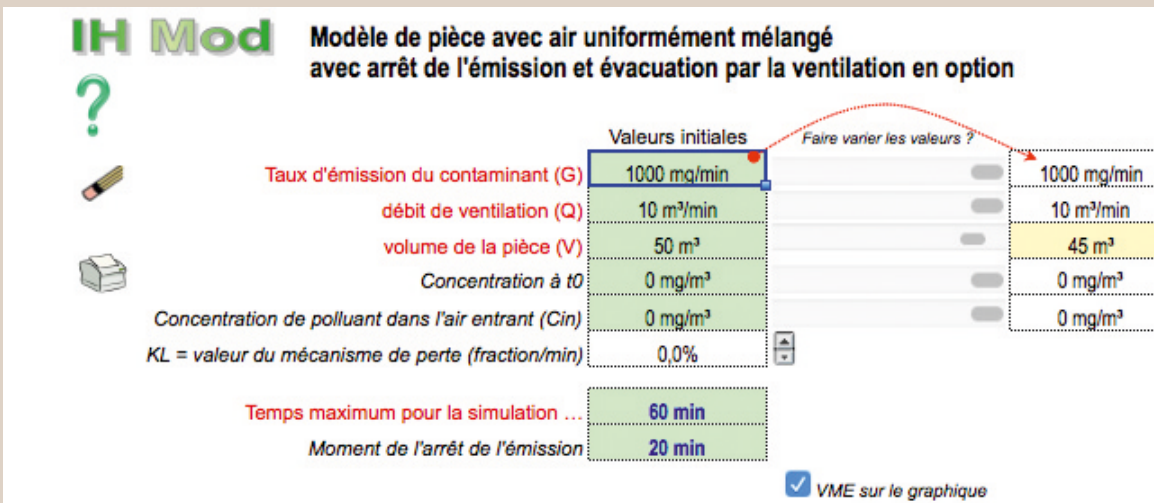

#### DFIGURE 2. Formulaire de données à renseigner.

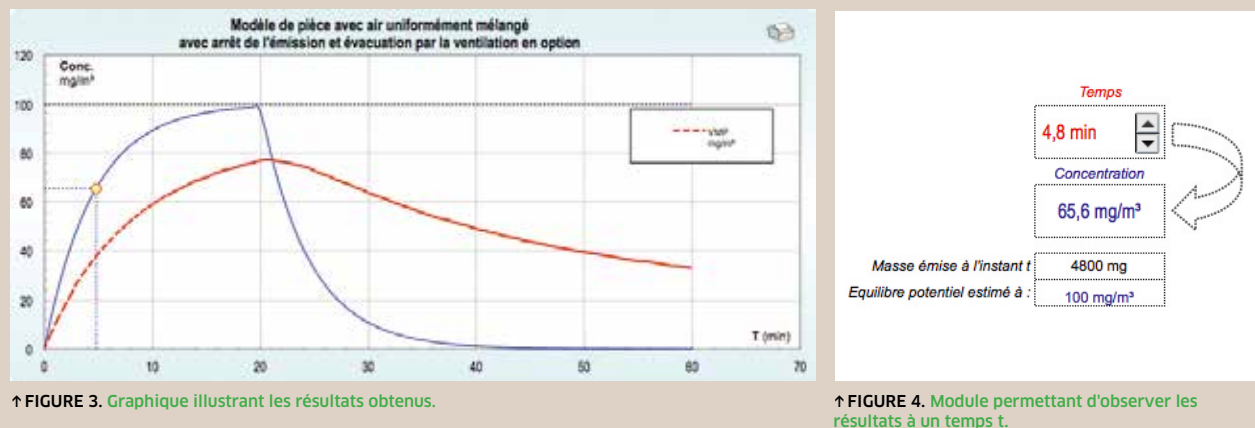

#### Étape 2: Définition du scénario d'exposition

Saisissez les valeurs des variables requises, représentées en rouge (Cf. Figure 2), comme le taux d'émission du polluant, les débits de ventilation ou la durée de l'émission. Les variables représentées en noir sont optionnelles.

Si besoin, faites varier les paramètres pour voir leur incidence sur la concentration du produit chimique.

#### Étape 3: Analyse des résultats

Le graphique (Cf. Figure 3) représente l'évolution de la concentration de l'agent chimique en fonction du temps. La courbe bleue indique la concentration instantanée. La courbe rouge représente la concentration

moyennée depuis le début de la simulation. Les points sur la courbe rouge à 15 minutes et 8 heures sont donc comparables aux valeurs limites d'exposition professionnelle VLEP-15min et VLEP-8h. Vous pouvez sélectionner ces points à l'aide des curseurs disponibles (Cf. Figure 4). Vous pouvez à tout moment imprimer le graphique. •

*1.* Mathematical models for estimating occupational exposure to chemicals, *AIHA, 2009. Les lecteurs non anglophones se reporteront à l'article BERTRAND N., VINCENT R. Modélisation des expositions professionnelles aux agents chimiques – Bilan et perspectives, INRS,* Hygiène et sécurité du travail, *220, ND2333, 2010, pp. 21-33 (téléchargeable sur www.hst.fr).*

### **POUR EN SAVOIR**

• Bertrand N., Vincent R. Modélisation des expositions professionnelles aux agents chimiques – Bilan et perspectives, INRS, *Hygiène et sécurité du travail,* 220, ND2333, 2010, pp. 21‑33 (téléchargeable sur www.hst.fr).

#### Conception-rédaction:

Nicolas Bertrand, INRS, département Expertise et conseil technique, Cédric Duval, INRS département Information et communication

• Keil B., Simmons C.E., Renée Anthony T. *Mathematical Models for estimating occupational exposure to chemicals,* 2nd Edition, AIHA Publications, 2009.